## Mathematical Software I

## *List of practicals*

- 1. Use R as a calculator using basic commands in R
- 2. Data entry, manipulation and retrieval
- 3. Creating frequency and relative frequency distribution in R
- 4. Creating data frame, matrices
- 5. Descriptive statistics, Graphics pie diagram, box plot, histogram, bar plot
- 6. Creating functions
- 7. To find mean, median, geometric mean, harmonic mean of numerical data and edit the output
- 8. To determine standard deviation, variance and checking the consistency of the given data and edit the output
- 9. Bivariate data- scatter plot, correlation co-efficient, fitting linear regression line and interpreting the result
- 10. Multiple linear regression models
- 11. Computation of probabilities in various distributions.(Binomial, Poisson, Normal)
- 12. Drawing the graph of probability mass and density functions
- 13. One and two sample 't' test and paired' t test
- 14. One way and two way Analysis of Variance tests

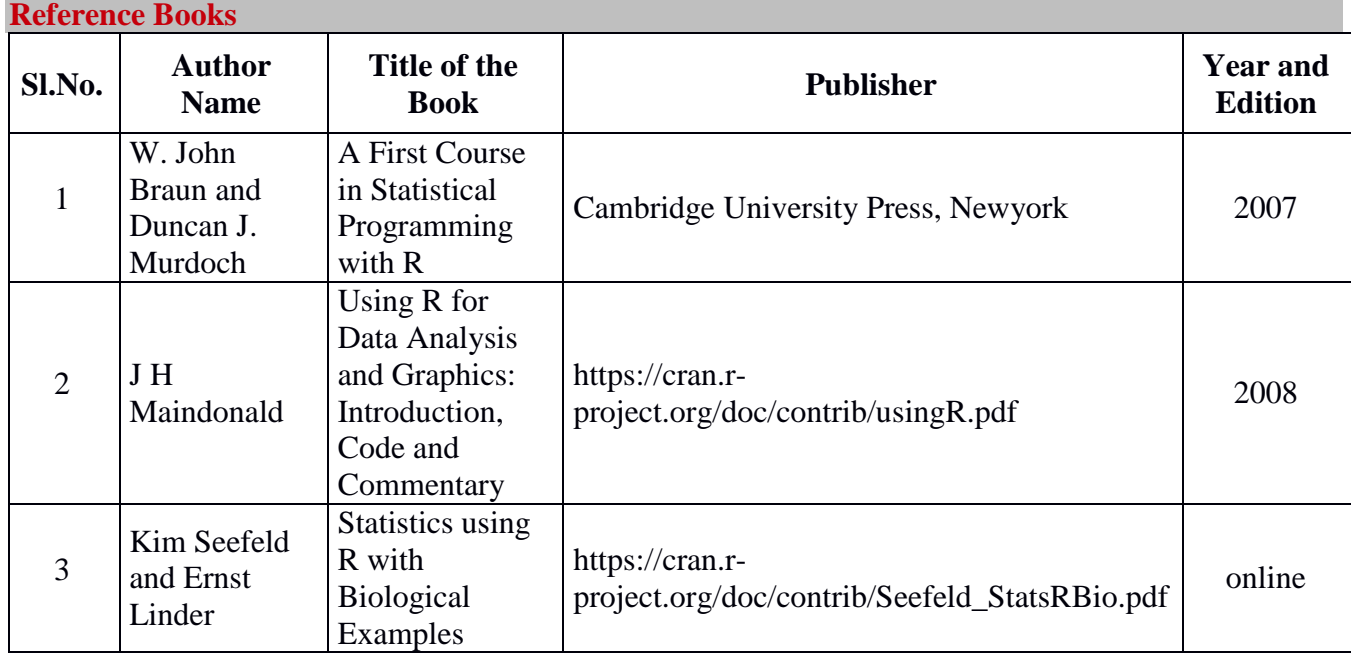

## Mathematical Software II

## *List of Practicals*

- 1. Use SageMath as a calculator A Financial Example
- 2. Use Sage for Trigonometry
- 3. Use Sage to Graph 2-Dimensionally
- 4. Superimposing Multiple Graphs in One Plot
- 5. Making Own Functions and Plotting in Sage
- 6. Solving Linear and Non-Linear Systems of Equations
- 7. Use Sage as a Numerical Solver
- 8. Use Sage to find Derivatives & Plot  $f(x)$  and  $f'(x)$  Together and find Higher-Order Derivatives
- 9. Use Sage to Calculate Integrals
- 10. Labeling the Axes of Graphs
- 11. Graphing an Integral
- 12. Parametric 2D Plotting
- 13. Vector Field Plots, Gradients and Vector Field Plots
- 14. Working with the Integers and Number Theory
- 15. Combinations and Permutations

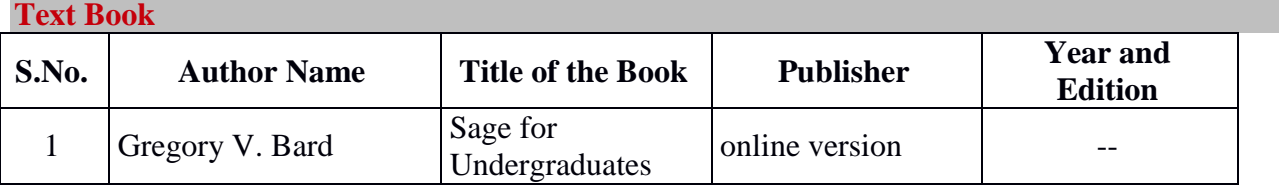